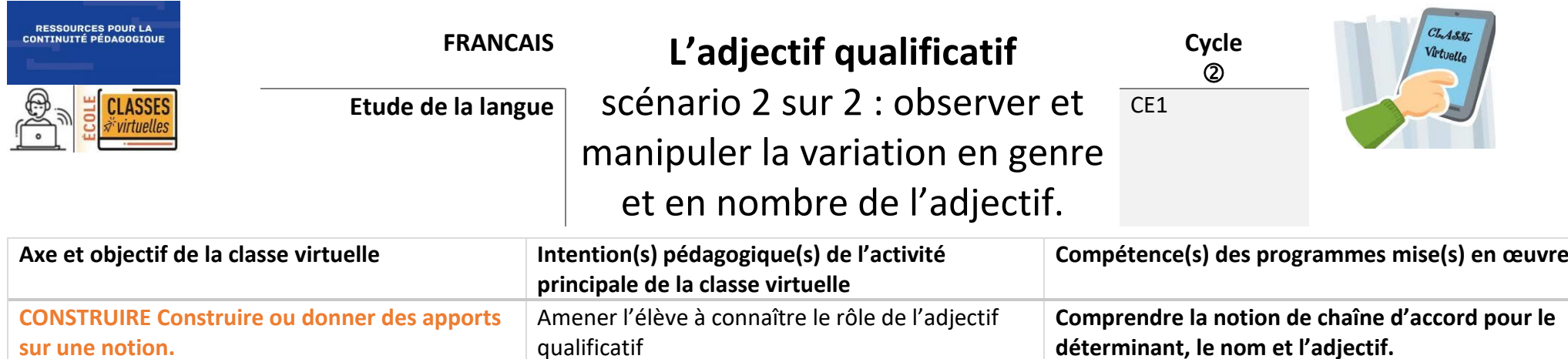

**déterminant, le nom et l'adjectif. Utiliser des marques d'accord pour les noms et les adjectifs épithètes : nombre (-s) et genre (-e).**

Le scénario proposé s'appuie sur les recommandations pédagogiques concernant l'enseignement de la grammaire (BO spécial n°3 du 26 avril 2018). L'organisation d'une séance de grammaire telle qu'elle est recommandée dans le texte officiel est respectée.

Il s'agit d'une première approche de la notion d'adjectif qualificatif.

## **ORGANISATION DU SCENARIO « OBSERVER ET UTILISER LES VARIATIONS DE L'ADJECTIF »**

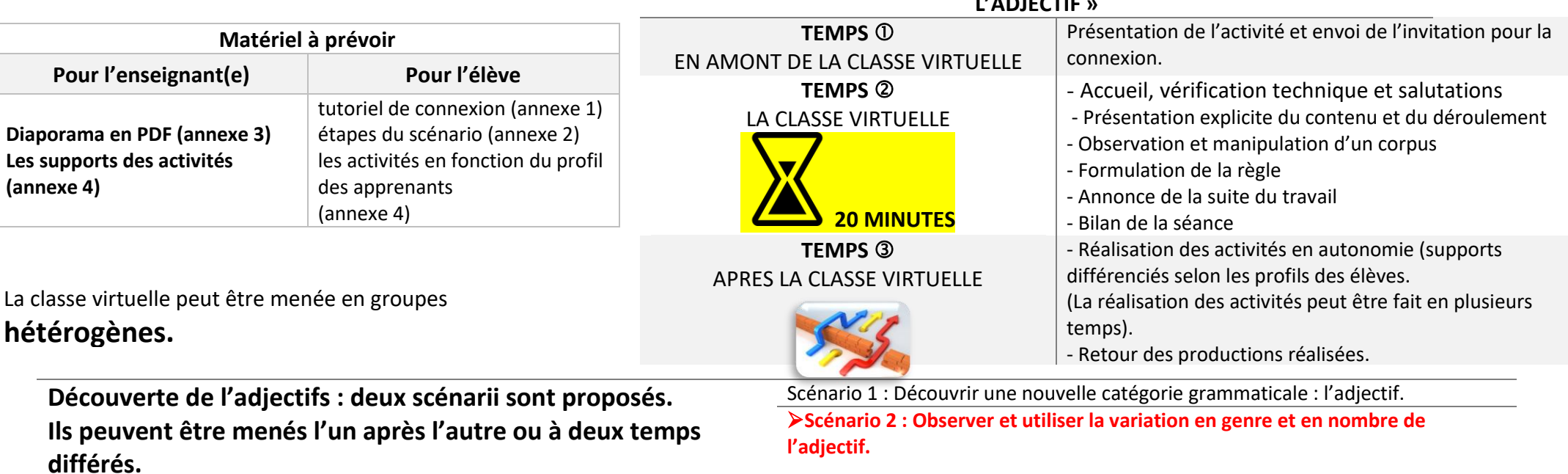

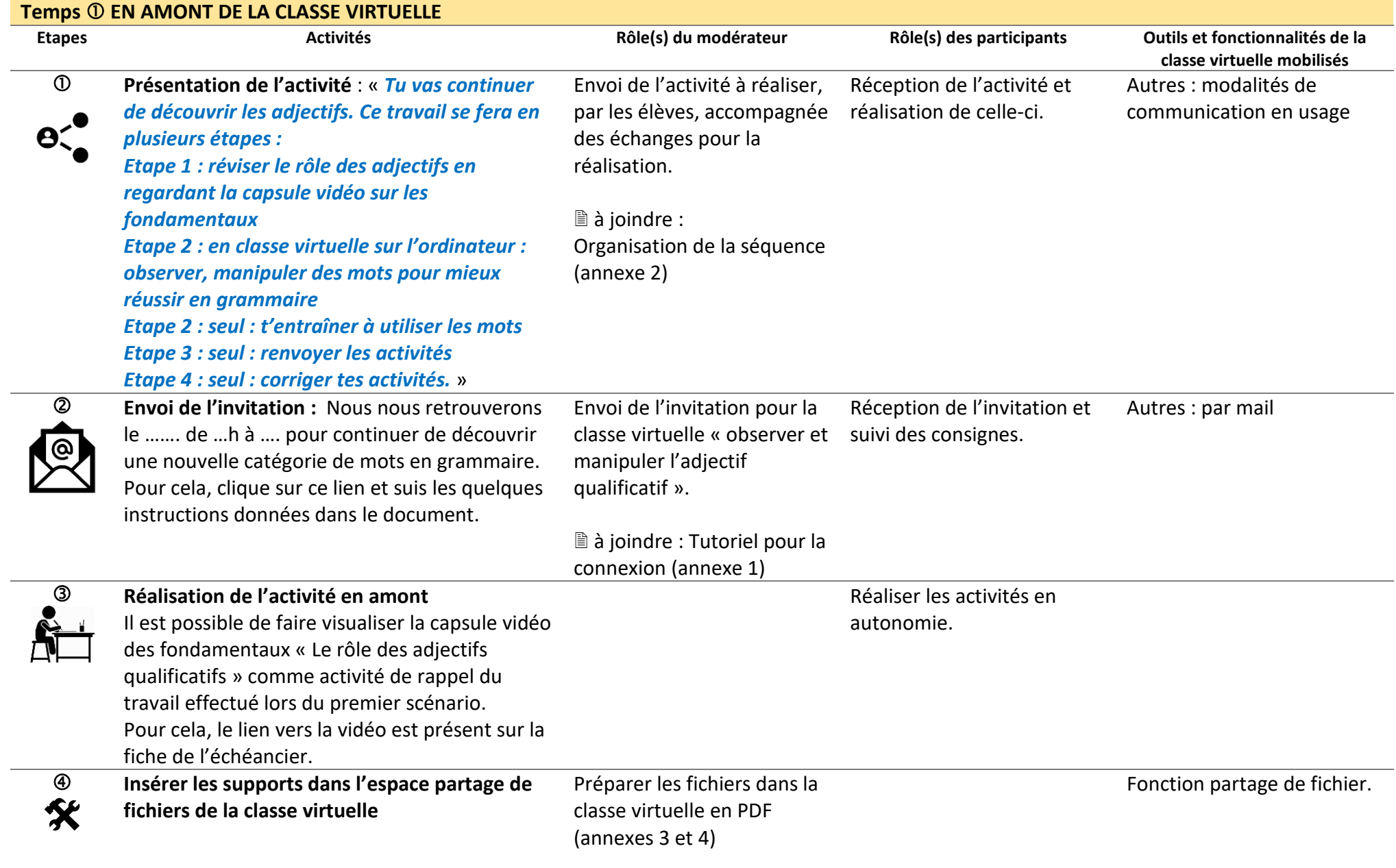

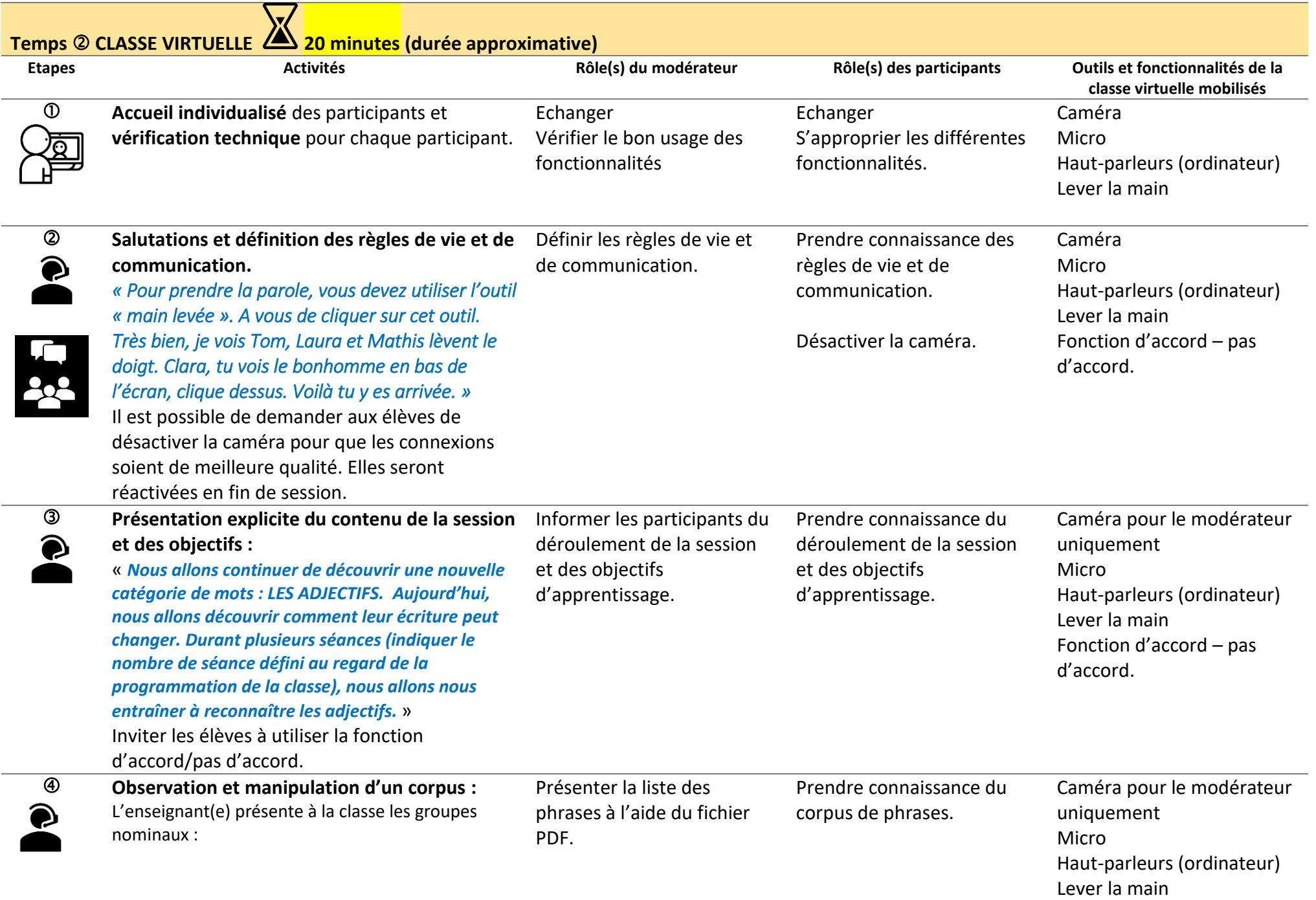

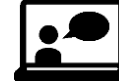

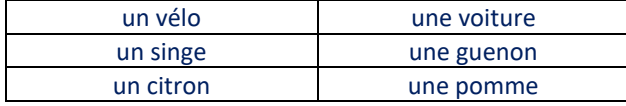

Fonction d'accord – pas d'accord.

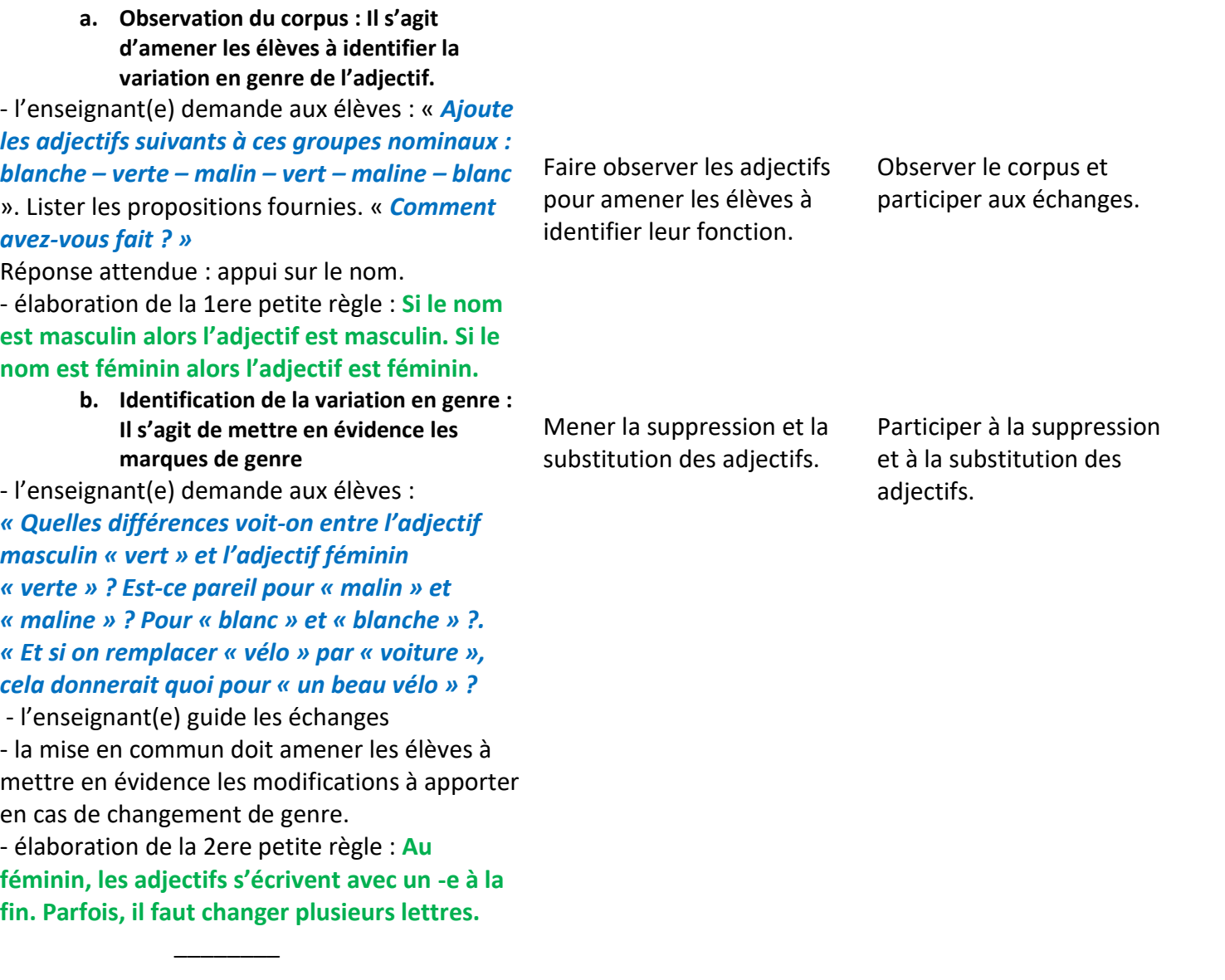

L'enseignant(e) présente à la classe les groupes nominaux :

un rat blanc - des rats blancs - des chattes grises – une chatte grise - une grosse voiture des grosses voitures

> **c. Observation du corpus : Il s'agit d'amener les élèves à identifier la variation en nombre de l'adjectif.**

- l'enseignant(e) demande aux élèves : « Quels sont les groupes nominaux au singulier ? Quels sont les groupes nominaux au pluriel ?». Les entourer de deux couleurs différentes. « *Que remarques-tu à la fin des adjectifs ? »*

Réponse attendue : présence des marques du pluriel.

- élaboration de la 3ere petite règle : **Si le nom est au singulier alors l'adjectif est au singulier. Si le nom est au pluriel alors l'adjectif est au pluriel.**

**Au pluriel, les adjectifs s'écrivent avec un -s à la fin.**

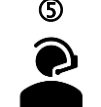

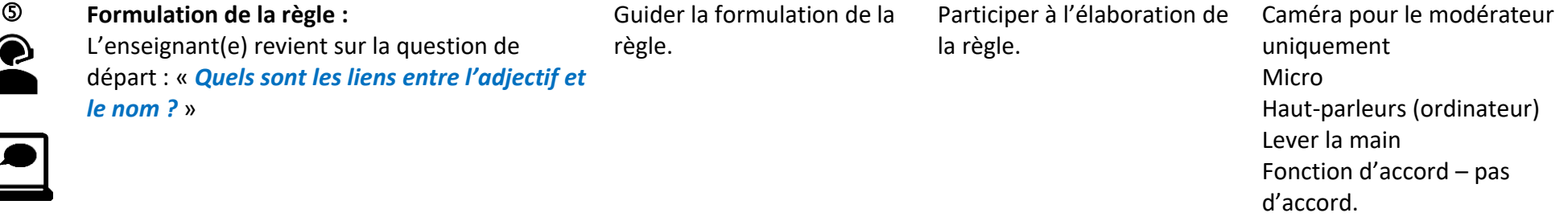

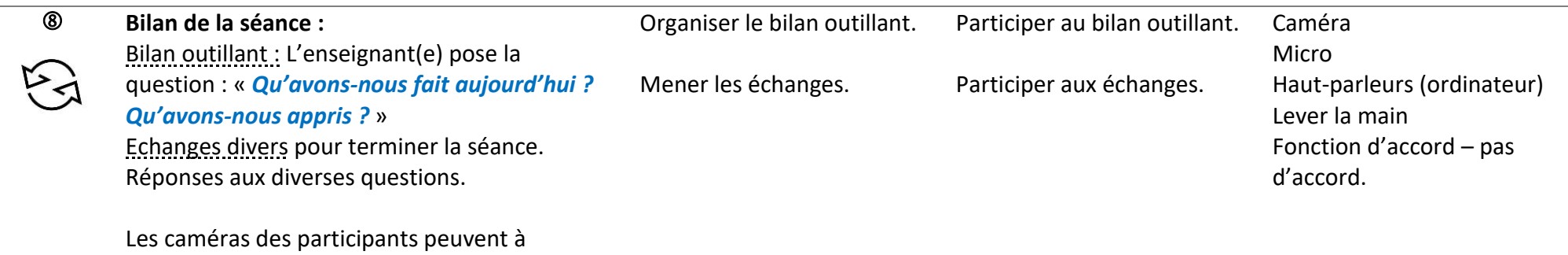

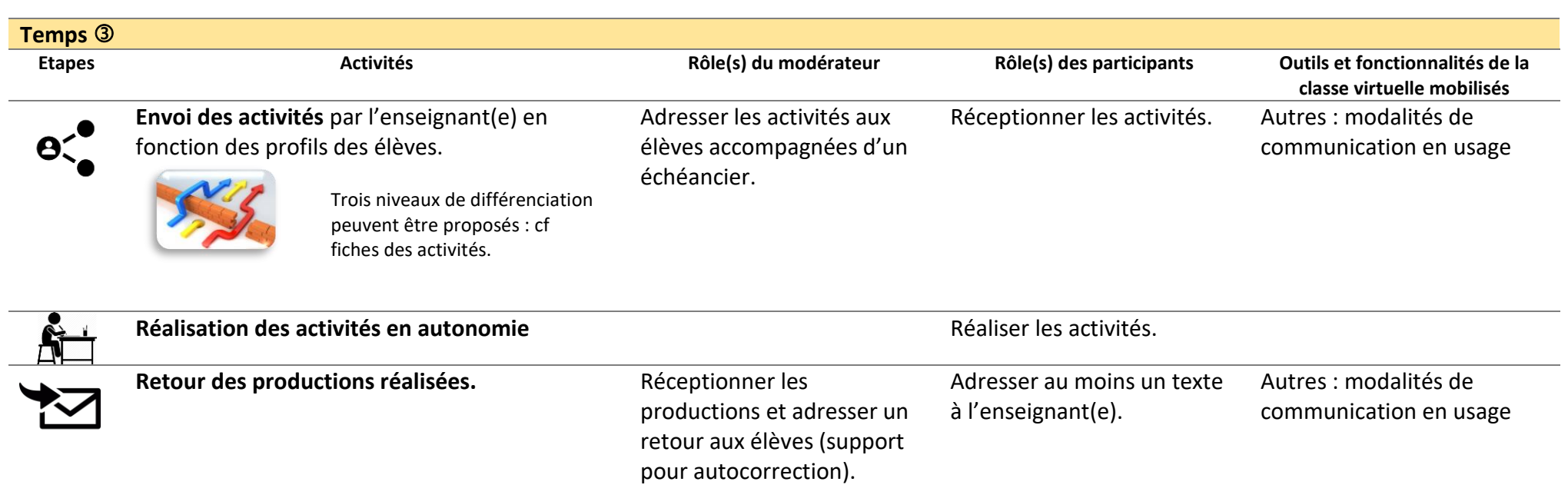

nouveau être activées.

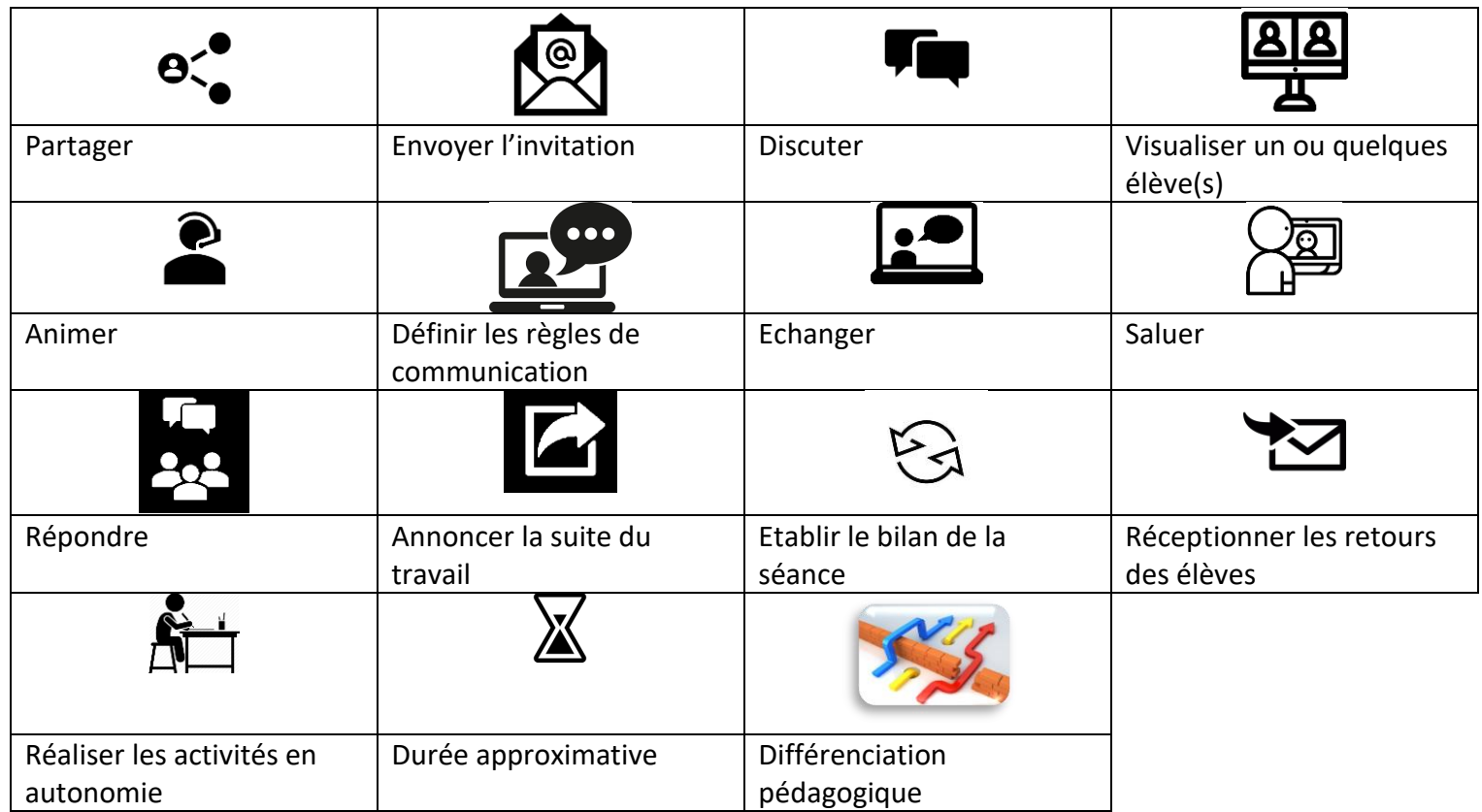